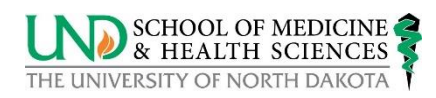

## **On-Boarding Checklist: Staff Employee**

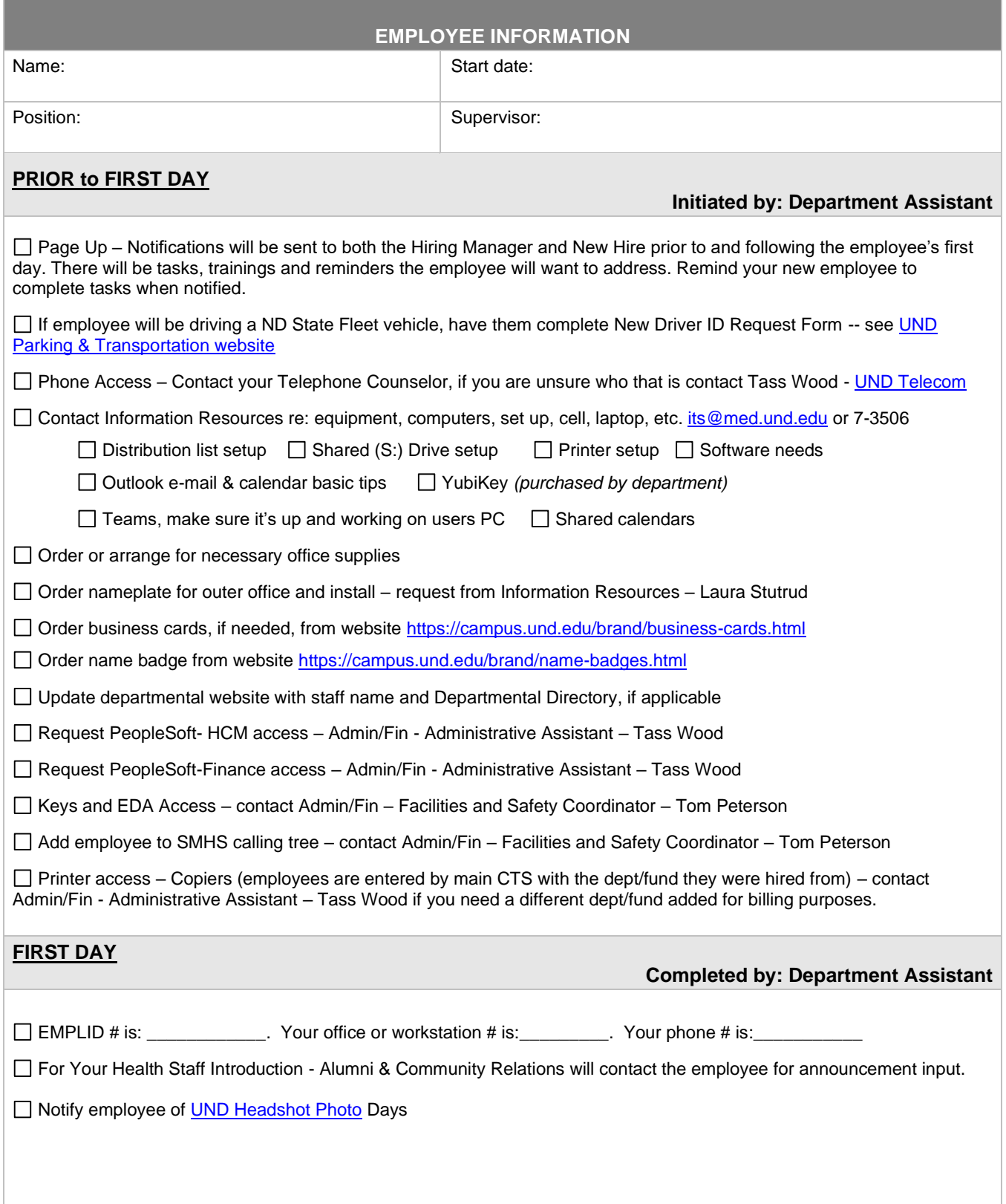

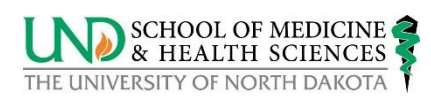

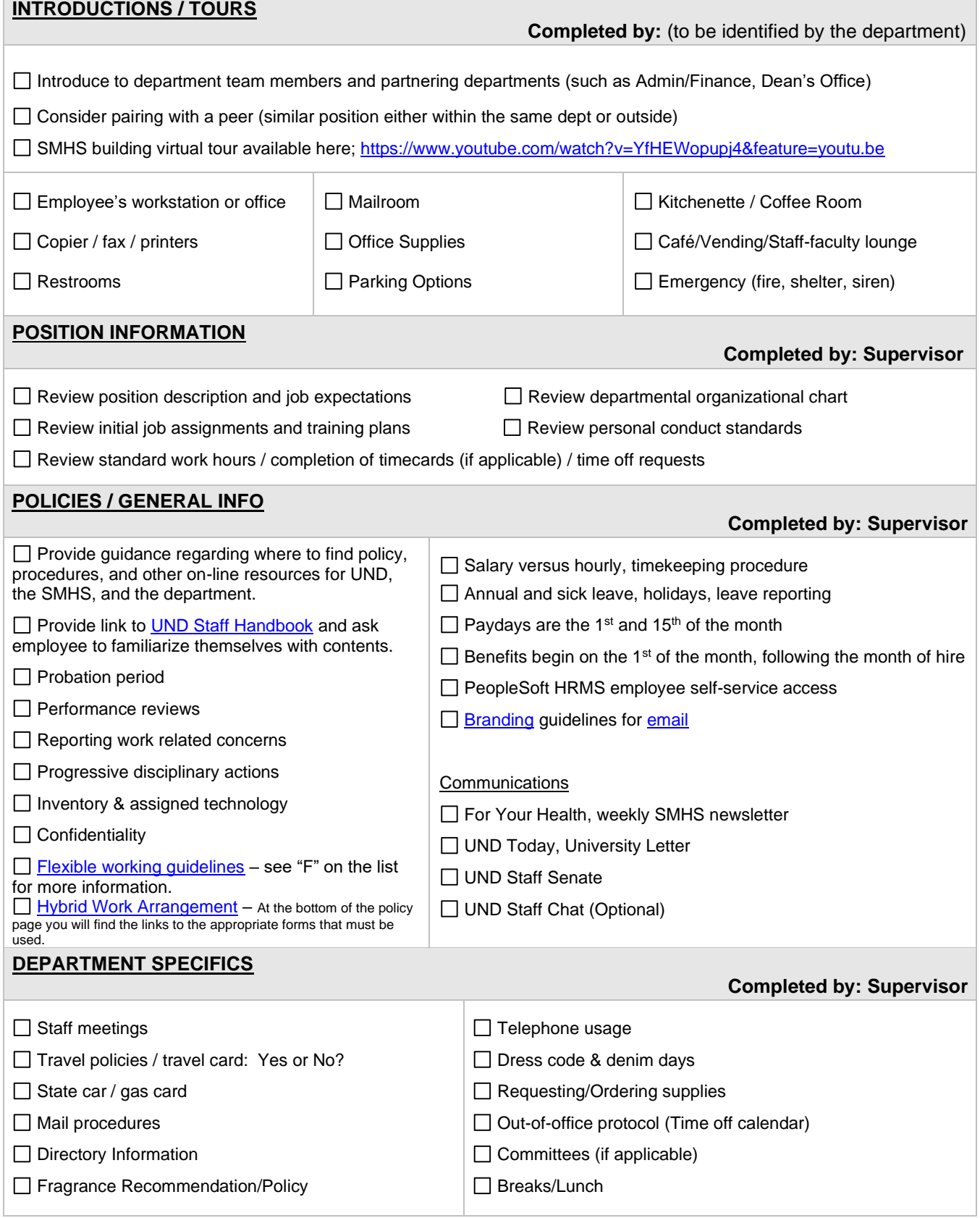

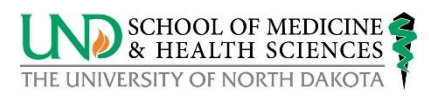

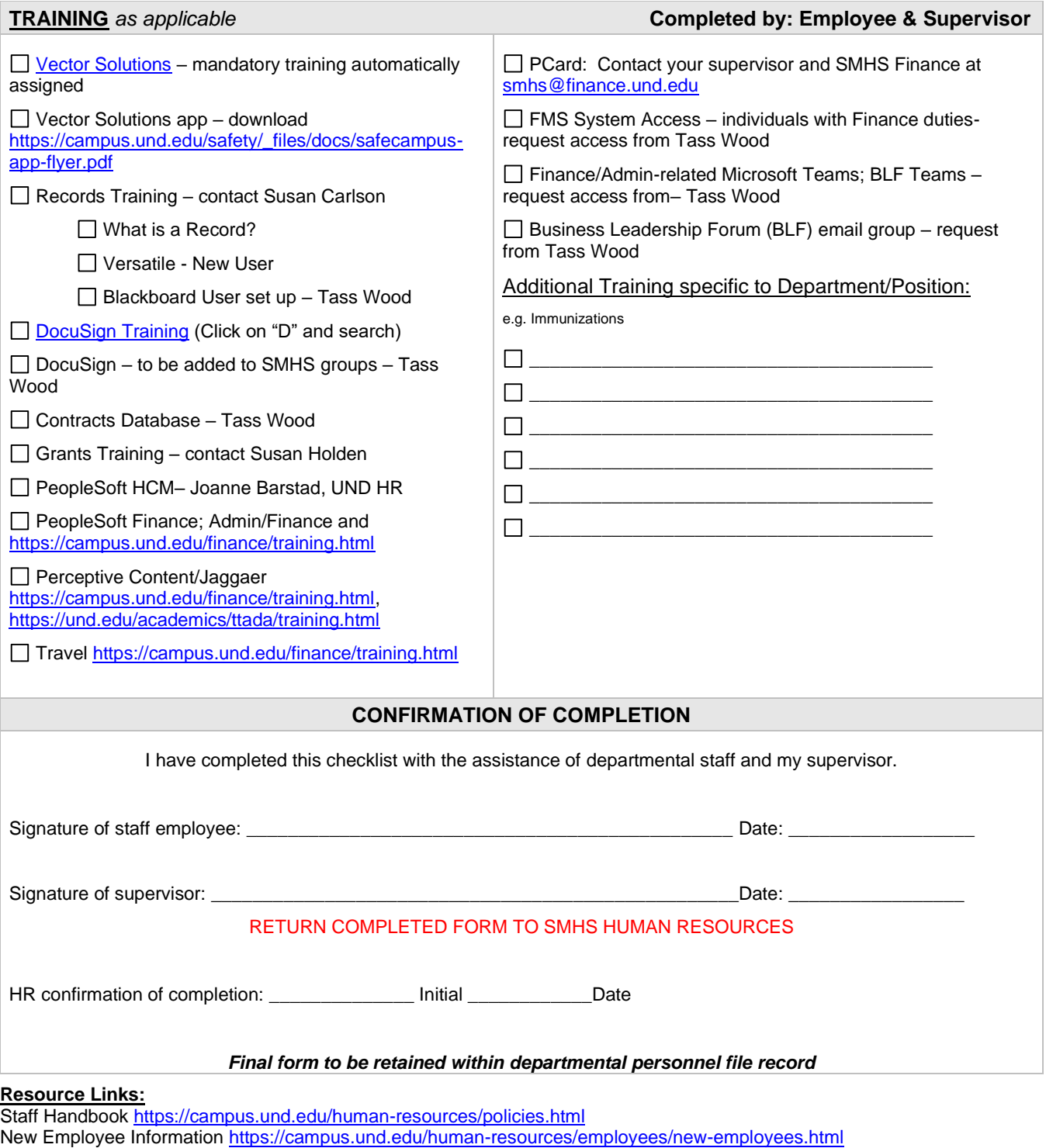

Procurement and Payment Services <http://www1.und.edu/finance-operations/procurement-and-payment-services/index.cfm> Transportation Services (to obtain ID for State Fleet) <https://campus.und.edu/transportation/state-fleet/new-driverid-form.html> **Tip Sheet/Job Aid:** PeopleSoft HCM, PeopleSoft Finance, Campus Solutions <https://campus.und.edu/operations/>

**Profile**: UND provides a directory as one central landing page for each staff member to manage their own professional information. Information on how to update your directory information can be found here: [https://campus.und.edu/campus](https://campus.und.edu/campus-services/web-support/directory-instructions.html)[services/web-support/directory-instructions.html](https://campus.und.edu/campus-services/web-support/directory-instructions.html)